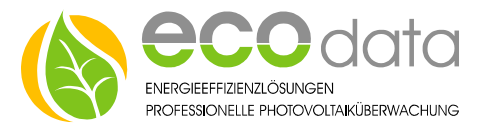

## EM24 BUS Adresse einstellen (ungeeicht)

- Den Schalter auf 1 Stellen.
- **-** Den Joystick mindestens 3s Drücken.
- Das Standard Passwort mit 0 Bestätigen (Joystick drücken).
- **Joystick nach rechts bis "Address" erscheint (Joystick drücken).**
- Mit "rauf" oder "runter" die gewünschte Adresse einstellen (Joystick drücken).
- Mit "links" oder "rechts" bis "end" (Joystick drücken).

## EM24 BUS Adresse einstellen (geeicht)

- **Den Schalter auf der gesperrt Stellung lassen.**
- **Den Joystick mindestens 3s Drücken.**
- " "reset" auf "no" eingestellt lassen (Joystick drücken).
- Das Standard Passwort mit 0 Bestätigen (Joystick drücken).
- **Joystick nach rechts bis "Address" erscheint (Joystick drücken).**
- **Mit "rauf" oder "runter" die gewünschte Adresse einstellen (Joystick drücken).**
- Mit "links" oder "rechts" bis "end" (Joystick drücken).